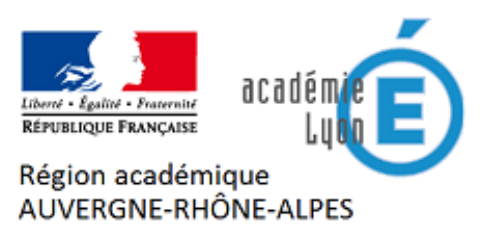

## **Outils pour la continuité pédagogique**

- Portail STI-LP -

Date de mise en ligne : vendredi 10 avril 2020

**Copyright © Sciences et Techniques Industrielles en Lycée Professionnel -**

**Tous droits réservés**

## **Classes virtuelles**

- CNED Créer une classe virtuelle
- plateforme\_cned\_v2 (version un peu plus détaillées DANE de Bordeaux)
- Les essentiels d'une classe virtuelle
- [Chahut numérique : comment l](https://sti-lp.enseigne.ac-lyon.fr/spip/IMG/pdf/cned_-_creer_une_classe_virtuelle.pdf)'[évi](https://sti-lp.enseigne.ac-lyon.fr/spip/IMG/pdf/cned_-_creer_une_classe_virtuelle.pdf)ter... Quelques très bons conseils !

## **Outi[ls numériques](https://sti-lp.enseigne.ac-lyon.fr/spip/IMG/pdf/les_essentiels_d_une_classe_virtuelle.pdf)**

Atte[ntion, quelques-uns](https://sti-lp.enseigne.ac-lyon.fr/spip/IMG/pdf/chahut_numerique.pdf) ne sont pas RGPD-compatibles (Discord et Whatsapp par exemple).

[2 rappels simples co](https://sti-lp.enseigne.ac-lyon.fr/spip/IMG/pdf/outils_numeriques.pdf)ncernant le respect du RGPD :

- une personne (vous ou votre supérieur) doit toujours être en mesure de contrôler les données (effacer par exemple) qui transitent sur vos espaces.
- ne communiquez aucune information [personn](https://www.cnil.fr/fr/comprendre-le-rgpd)elle (exemple : sur un mail les élèves ne doivent pas voir les adresses mails des autres élèves, vous pouvez utiliser Cci pour cela !)

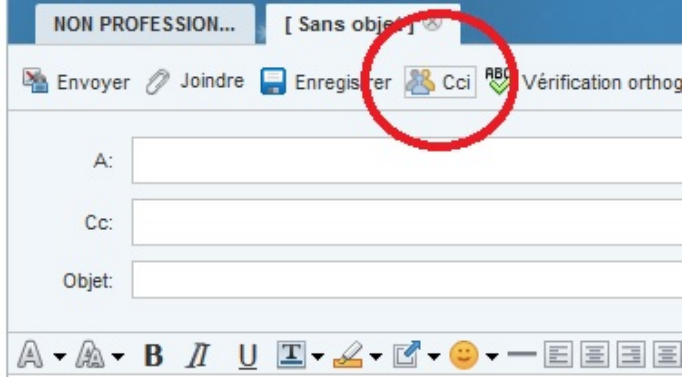